## DAWAN Plan de la formation [www.dawan.fr](https://www.dawan.fr)

# Formation Llama API : Initiation + Approfondissement

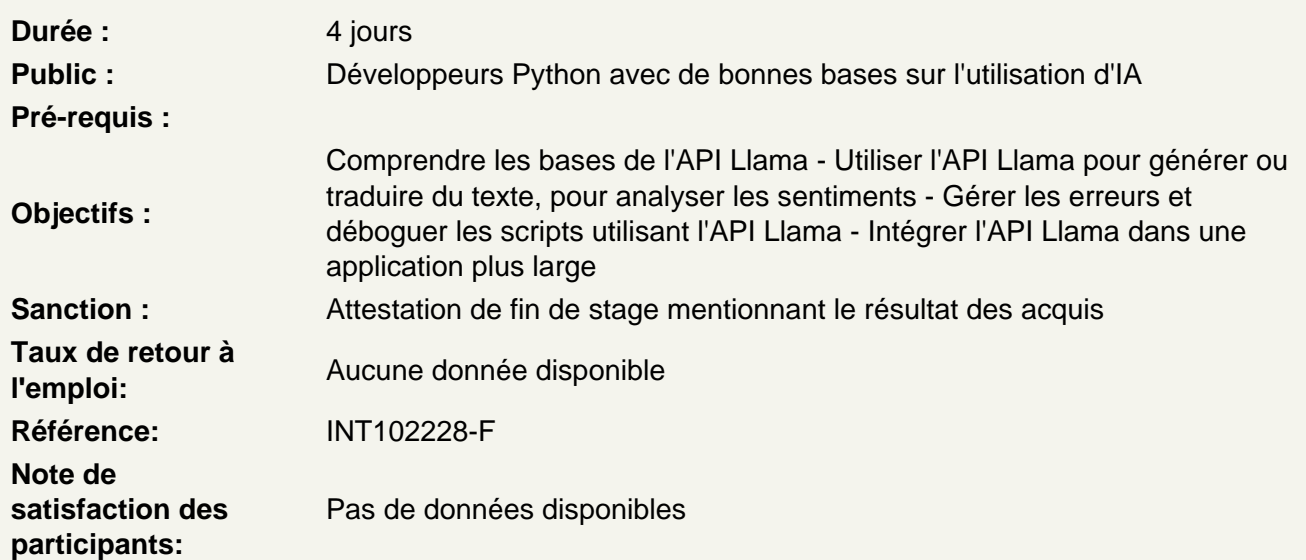

Introduction et Installation

Présentation de l'API Llama Guide d'installation du package llama Configuration de l'environnement de développement Obtenir et configurer la clé API

Atelier Pratique : Installation du package llama et configuration de la clé API sur vos machines

Gérer l'authentification

Méthodes d'authentification Utilisation de la bibliothèque requests pour envoyer des requêtes HTTP Gestion des réponses et des erreurs

Atelier Pratique : Authentification auprès de l'API Llama et création d'un script Python pour vérifier l'authentification

### Générer du texte

Concepts de base de la génération de texte Structure des requêtes POST pour la génération de texte Paramètres clés (prompt, max\_tokens, etc.)

Atelier Pratique : Créer un script pour générer du texte à partir de prompt

#### **Analyser des sentiments**

Introduction à l'analyse de sentiments Envoi de texte pour analyse Interprétation des scores de sentiment

#### **Atelier Pratique : Écrire un script pour analyser le sentiment de textes donnés**

#### **Traduire automatiquement**

Présentation des capacités de traduction de l'API Structure des requêtes pour la traduction Gestion des langues et des paires de langues

#### **Atelier Pratique : Créer un script pour traduire des textes entre différentes langues**

#### **Gérer des erreurs et déboguer**

Types d'erreurs courantes Utilisation des blocs try-except en Python Bonnes pratiques de débogage

**Atelier Pratique : inclure une gestion des erreurs dans différents scripts et créer des scénarios de test**

#### **Utiliser de façon avancée l'API Llama**

Utilisation de l'API dans une application web Intégration avec des bases de données Déploiement d'une application utilisant l'API Llama

**Atelier Pratique : Créer une petite application web (ex. Flask) utilisant l'API Llama pour générer du contenu ou analyser des sentiments puis déployer l'application sur un service cloud (ex. Heroku)**

#### **Créer un projet Llama de A à Z**

Définition du projet Planification et répartition des tâches Développement et test du projet

#### **Atelier Pratique : Travailler sur un projet utilisant l'API Llama puis présentation le projet et les difficultés rencontrées**

#### **Conclusion**

Rappels Questions/Réponses Exemples de cas d'utilisation avancés